## **Skip-Counting**

Directions: Use skip-counting as a strategy to multiply the problems on the page.

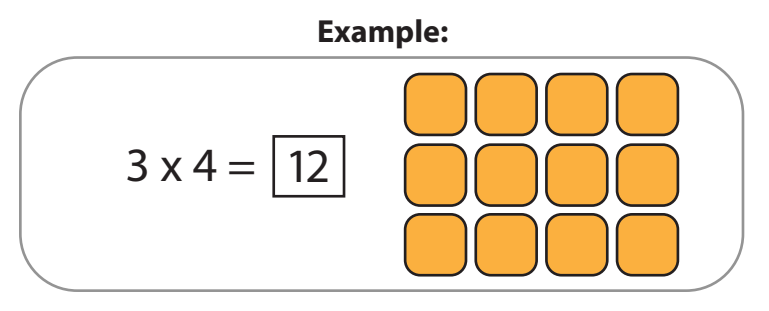

1. Skip-count by two to solve the multiplication problem.

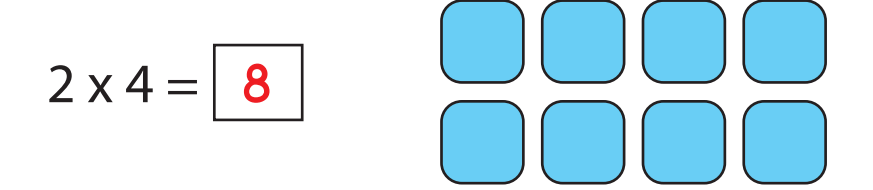

2. Skip-count by five to solve the multiplication problem.

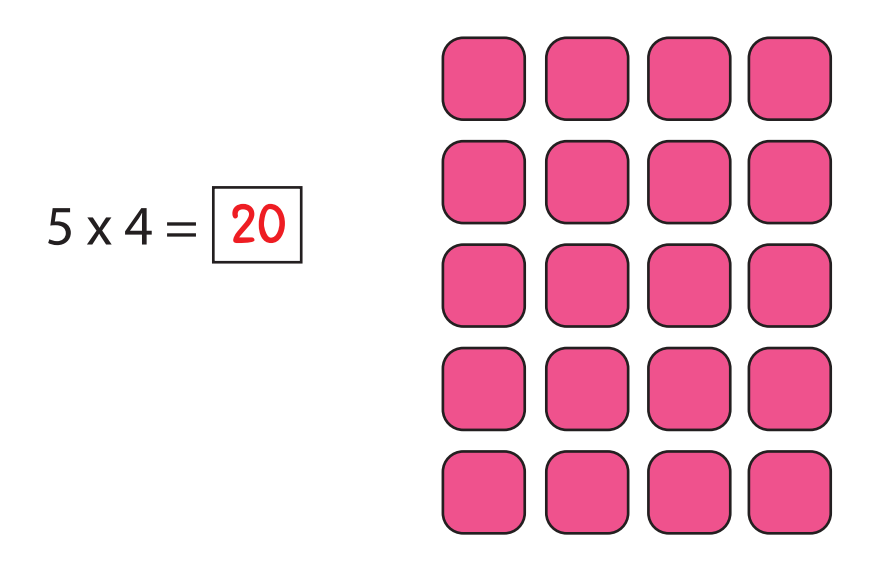

3. Skip-count by two to solve the multiplication problem.

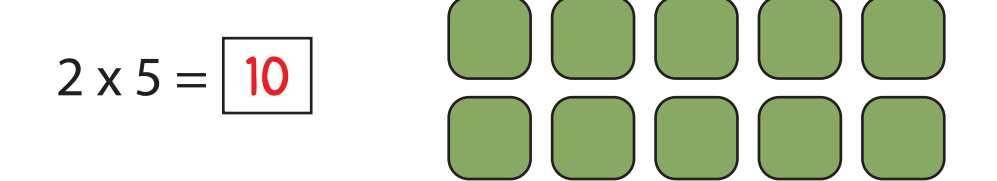

4. Skip-count by ten to solve the multiplication problem.

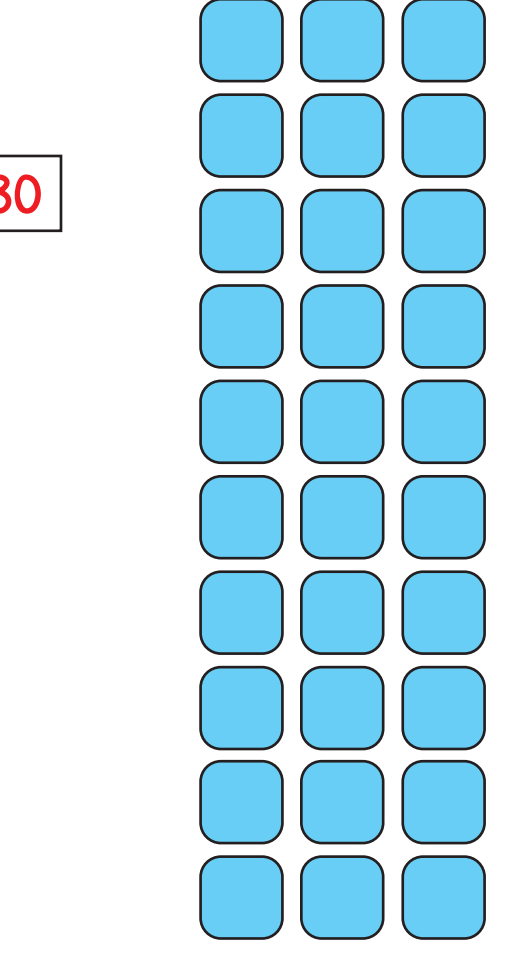

 $10 \times 3 = |30|$ 

5. Skip-count by five to solve the multiplication problem.

 $5 \times 3 = | 15$ 

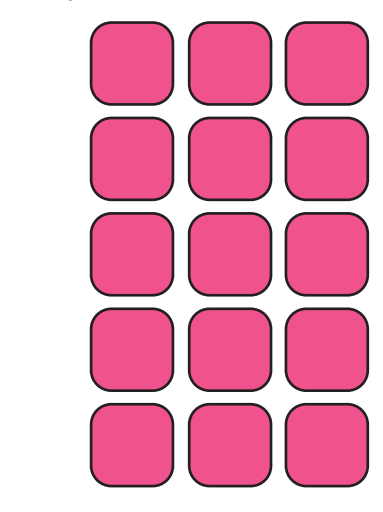

6. Skip-count by two to solve the multiplication problem.

$$
2 \times 10 = \boxed{20}
$$